### Virtual Memory III tual Memory

**Jin -Soo Kim (jinsookim@skku.edu) Soo Computer Systems Laboratory Sungkyunkwan University htt // l kk d http://csl.skku.e u**

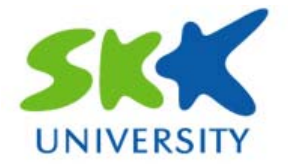

## **Today s' Topics**

### **• What if the physical memory becomes full?**

- Page replacement algorithms
- **How to manage memory among competing processes?**
- **Advanced virtual memory techniques virtual**
	- Shared memory
	- Copy on write
	- •Memory-mapped files

## **Page Replacement (1)**

### **Pa g p e re placement**

- • When a page fault occurs, the OS loads the faulted page from disk into a page frame of memory.
- • At some point, the process has used all of the page frames it is allowed to use.
- •When this happens, the OS must replace a page for each page faulted in.

– It must evict a page to free up a page frame.

• The page replacement algorithm determines how this is done.

## **Page Replacement (2)**

### **•** Evicting the best page

- • The goal of the replacement algorithm is to reduce the fault rate by selecting the best victim page to remove.
- The best page to evict is the one never touched again.
	- as process will never again fault on it.
- "Never" is a long time, so picking the page closest to "never" is the next best thing
	- Belady's proof: Evicting the page that won't be used for the longest period of time minimizes the number of page faults.

## **Belady s' Algorithm**

### **P** Optimal page replacement

- • Replace the page that will not be used for the longest time in the future.
- • Has the lowest fault rate for any page reference stream.
- •Problem: have to predict the future
- • Why is Belady's useful? – Use it as a yardstick!
	- Compare other algorithms with the optimal to gauge room for improvement.
	- $-$  If optimal is not much better, then algorithm is pretty good, otherwise algorithm could use some work.
	- Lower bound depends on workload, but random replacement is pretty bad.

## **FIFO (1)**

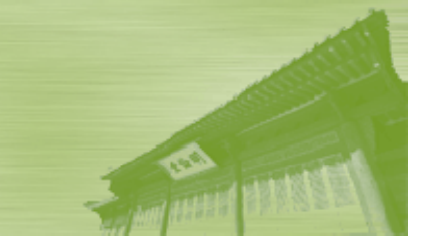

### **First-In First-Out**

- Obvious and simple to implement
	- Maintain a list of pages in order they were paged in
	- On replacement, evict the one brought in longest time ago
- Why might this be good?
	- $-$  Maybe the one brought in the longest ago is not being  $\,$ used.
- Why might this be bad?
	- Maybe, it's not the case.
	- We don't have any information either way.
- •• FIFO suffers from "Belady's Anomaly"
	- The fault rate might increase when the algorithm is given more memory.

## **FIFO (2)**

### **Example: Belady's anomaly**

- •Reference string: 1, 2, 3, 4, 1, 2, 5, 1, 2, 3, 4, 5
- 3 frames: 9 faults

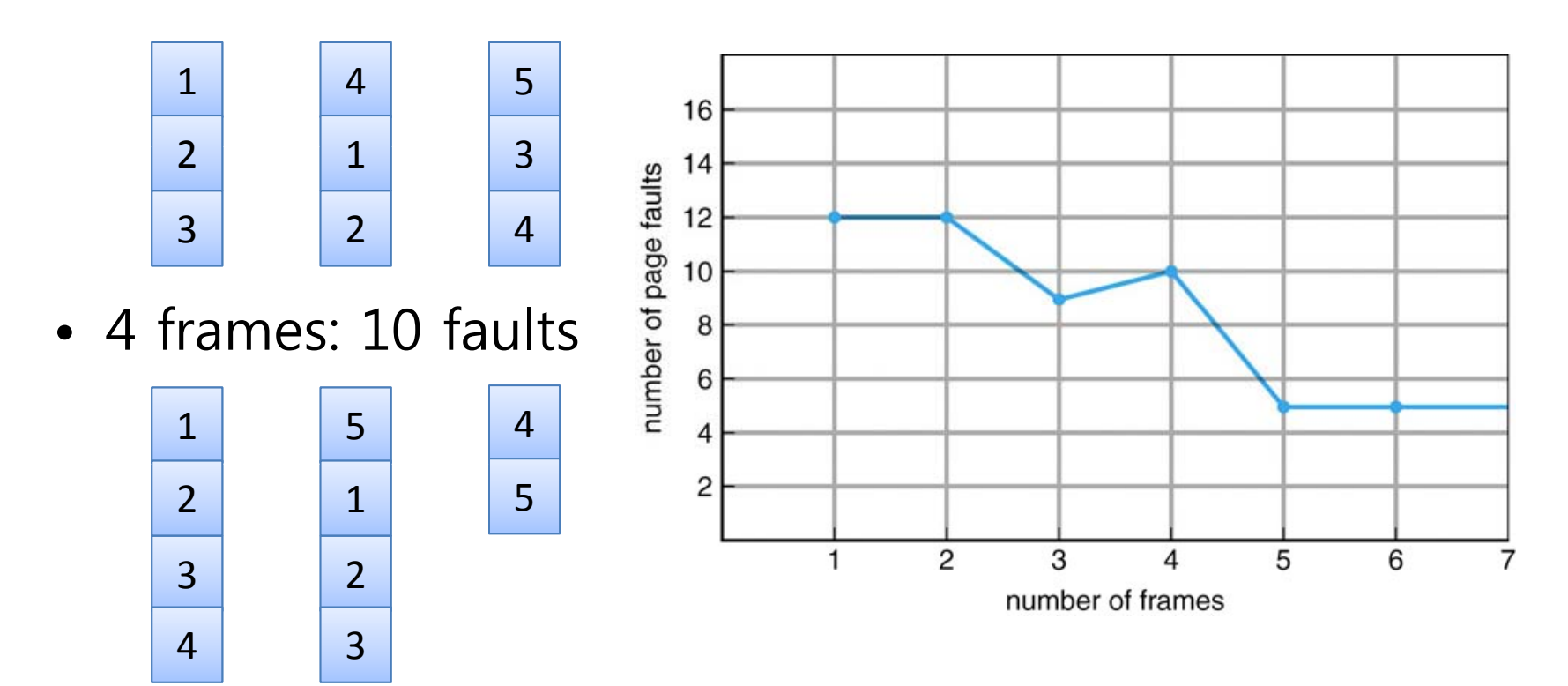

## **LRU (1)**

### **Least Recently Used**

- LRU uses reference information to make a more informed replacement decision.
	- Idea: past experience gives us a guess of future behavior.
	- On replacement, evict the page that has not been used for the longest time in the past.
	- LRU looks at the past, Belady's wants to look at future.
- Implementation
	- Counter implementation: put a timestamp
	- Stack implementation: maintain a stack
- Why do we need an approximation?

## **LRU (2)**

### **Approximating LRU**

- Many LRU approximations use the PTE reference (R) bit.
	- R bit is set whenever the page is referenced (read or written)
- Counter-based approach
	- Keep a counter for each page.
	- At regular intervals, for every page, do:
		- If R = 0, increment the counter (hasn't been used)
		- If  $R = 1$ , zero the counter (has been used)
		- Zero the R bit
	- The counter will contain the number of intervals since the last reference to the page.
	- The page with the largest counter is the least recently used.
- Some architectures don't have a reference bit.
	- Can simulate reference bit using the valid bit to induce faults.

## **Second Chance (1)**

### **Second chance or LRU clock**

- FIFO with giving a second chance to a recently referenced page.
- •• Arrange all of physical page frames in a big circle (clock).
- A clock hand is used to select a good LRU candidate.
	- Sweep through the pages in circular order like a clock
	- If the R bit is off, it hasn't been used recently and we have a victim
	- If the R bit is on, turn it off and go to next page.
- Arm moves quickly when pages are needed.
	- Low overhead if we have plenty of memory.
	- If memory is large, "accuracy" of information degrades.

## **Second Chance (2)**

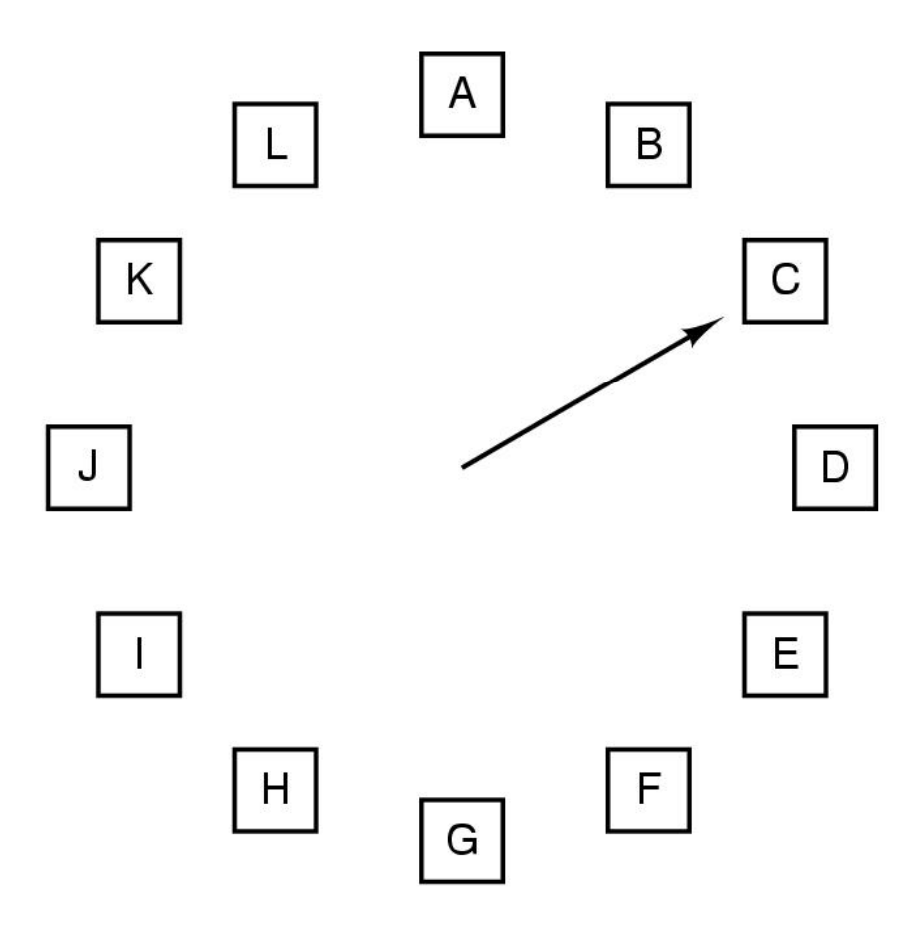

When a page fault occurs, the page the hand is pointing to is inspected. The action taken depends on the R bit:

- $R = 0$ : Evict the page
- $R = 1$ : Clear R and advance hand

## **Not Recently Used (1) (1)**

### **NRU or enhanced second chance**

- • Use R (reference) and M (modify) bits
	- Periodically, (e.g., on each clock interrupt), R is cleared, to distin guish pa ges that have not been referenced recentl y from those that have been.

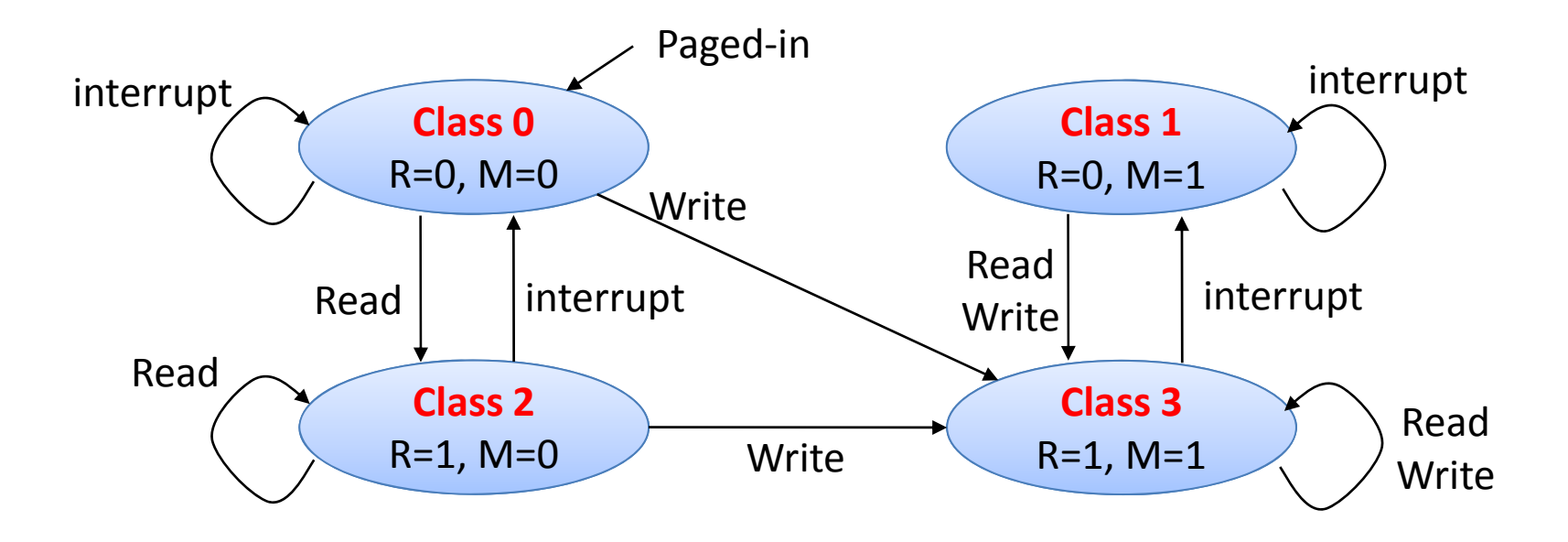

## **Not Recently Used (2) (2)**

### **Al gorithm**

- • Removes a page at random from the lowest numbered nonempty class.
- • It is better to remove a modified page that has not been referenced in at least one clock tick than a clean page that is in heavy use.
- Used in Macintosh.

### **Advantages**

- Easy to understand.
- •Moderately efficient to implement.
- • Gives a performance that, while certainly not optimal, may be adequate.

## **LFU (1) LFU**

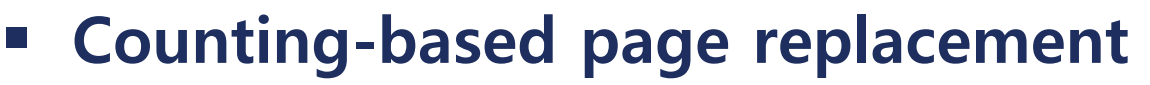

- A software counter is associated with each page.
- At each clock interrupt, for each page, the R bit is added to the counter.
	- The counters denote how often each page has been referenced.

### **Least frequently used (LFU) used**

- The page with the smallest count will be replaced.
- (cf.) Most frequently used (MFU) page replacement
	- The page with the largest count will be replaced
	- Based on the argument that the page with the smallest count was probably just brought in and has yet to be used.
- It never forgets anything.
	- A page may be heavily used during the initial phase of a process, but then is never used again

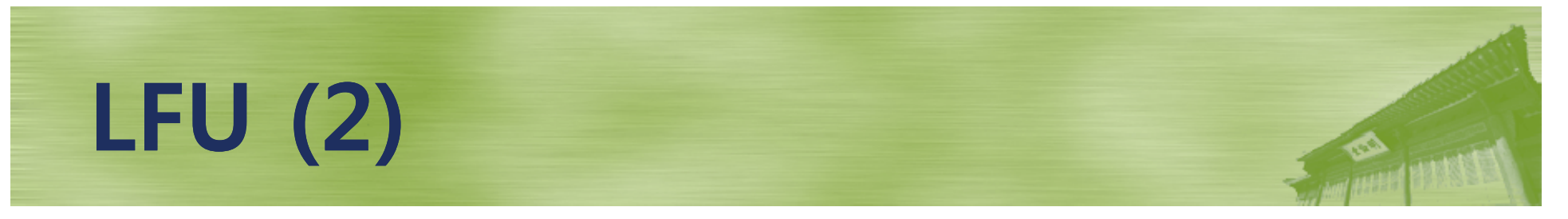

## *P* Aging

• The counters are shifted right by 1 bit before the R bit is added to the leftmost.

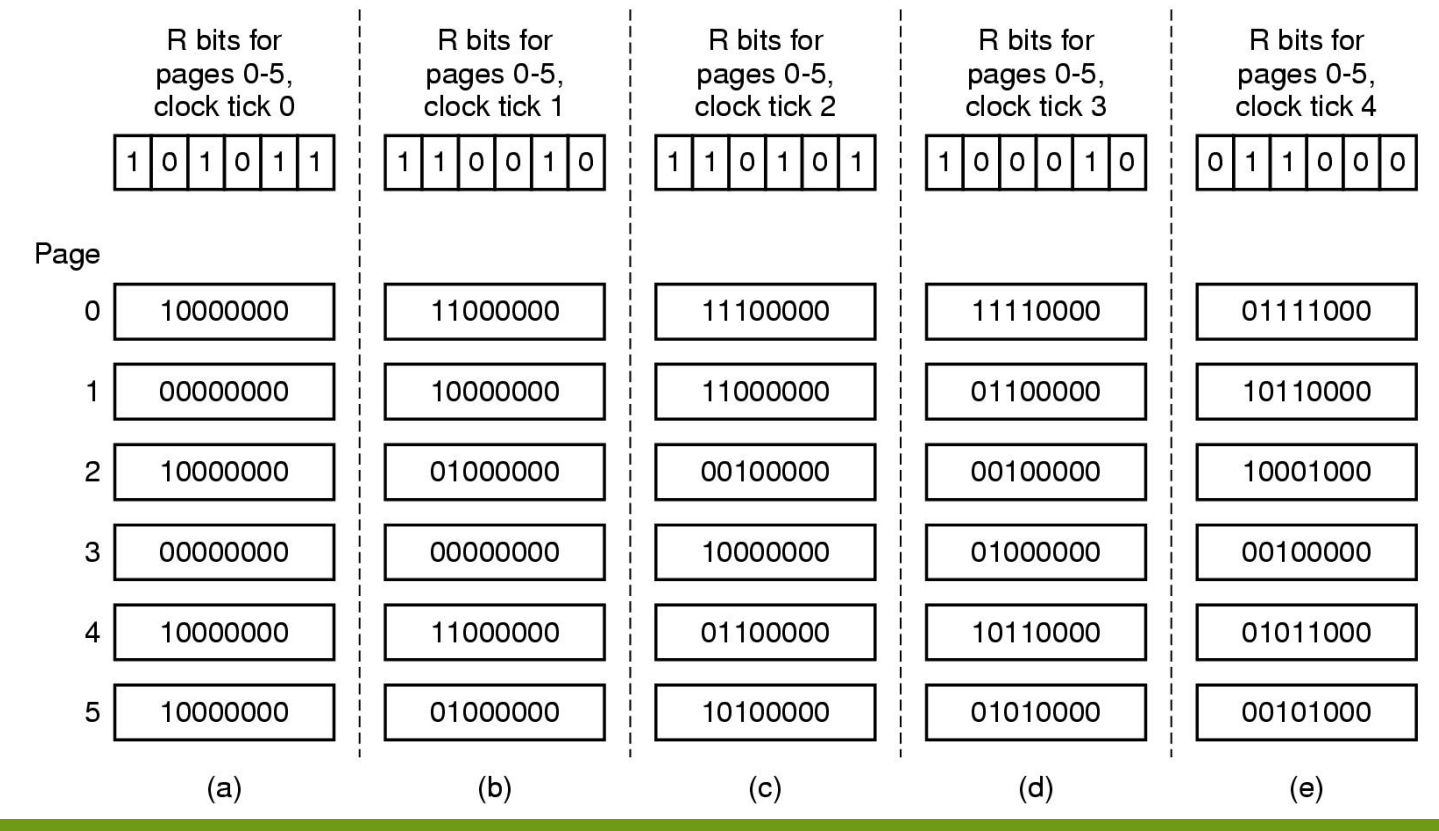

*CSE3008: Operating Systems | Fall 2009 | Jin-Soo Kim (jinsookim@skku.edu) 15*

## **Allocation of Frames of Frames**

#### $\overline{\phantom{a}}$ **Problem**

- In a multipro grammin g s ystem, we need a wa y to allocate physical memory to competing processes.
	- What if a victim page belongs to another process?
	- How to determine how much memory to give to each process?
- Fixed space algorithms
	- Each process is given a limit of pages it can use.
	- When it reaches its limit, it replaces from its own pages.
	- Local replacement: some process may do well, others suffer.
- Variable space algorithms
	- Processes' set of pages grows and shrinks dynamically.
	- Global replacement: one process can ruin it for the rest (Linux)

## **Thrashing (1)**

## **Thrashing**

- • What the OS does if page replacement algorithms fail.
- Most of the time is spent by an OS paging data back and forth from disk.
	- $-$  No time is spent doing useful work.
	- The system is overcommitted.
	- No idea which pages should be in memory to reduce faults.
	- Could be that there just isn't enough physical memory for all processes.
- Possible solutions
	- Swapping write out all pages of a process
	- Buy more memory.

## **Thrashing (2)**

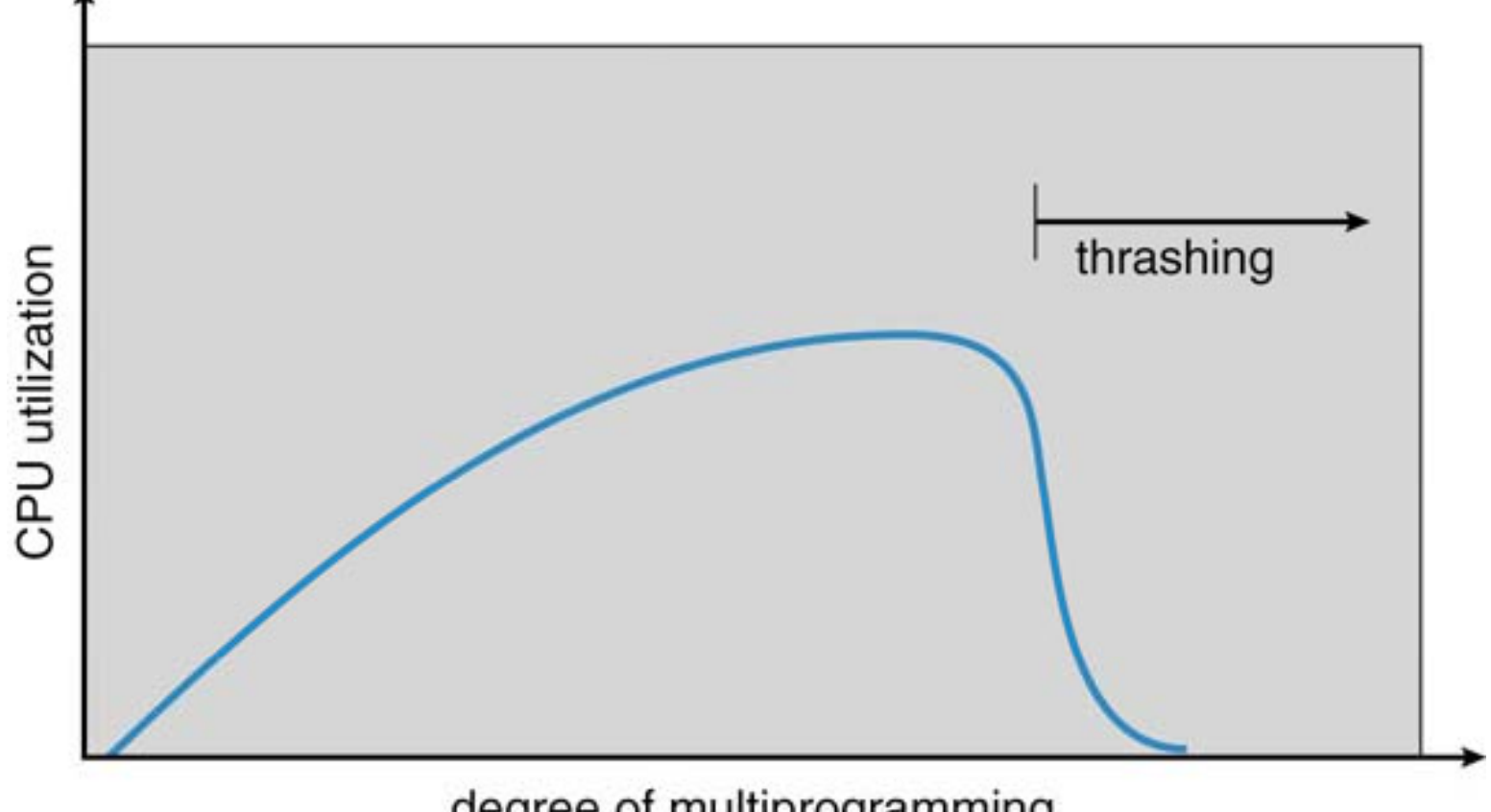

degree of multiprogramming

## **Working Set Model (1)**

### $\blacksquare$  Working set

- • A working set of a process is used to model the dynamic locality of its memory usage.
	- i.e., working set = set of pages process currently "needs"
	- Peter Denning, 1968.
- Definition
	- $WS(t,w) = \{pages \}$  P such that P was referenced in the time interval (t, t-w)}
	- t: time, w: working set window size (measured in page references)
- • A page is in the working set only if it was referenced in the last w references.

## **Working Set Model (2)**

#### $\mathcal{L}_{\mathcal{A}}$ **Working set size (WSS)**

- The number of pa ges in the workin g set
	- $=$  The number of pages referenced in the interval (t, t-w)
- $\bullet$  The working set size changes with program locality.
	- During periods of poor locality, more pages are referenced.
	- Within that period of time, the working set size is larger.
- Intuitively, working set must be in memory to prevent heavy faulting (thrashing).
- Controlling the degree of multiprogramming based on the working set:
	- Associate parameter "wss" with each process.
	- If the sum of "wss" exceeds the total number of frames, suspend a process.
	- Only allow a process to start if its "wss", when added to all other processes, still fits in memory.
	- Use <sup>a</sup> local replacement algorithm within each process – Use a local replacement algorithm within each process.

## **Working Set Model (3)**

#### **Working set page replacement**

- Maintaining the set of pages touched in the last k references is expensive.
- Approximate the working set as the set of pages used during the past time interval.
	- Measured using the current virtual time: the amount of CPU time a process has actually used.
- Find a page that is not in the working set and evict it.
	- Associate the "Time of last use (Tlast)" field in each PTE.
	- A periodic clock interrupt clears the R bit.
	- On every page fault, the page table is scanned to look for a suitable page to evict.
	- If R = 1, timestamp the current virtual time (Tlast  $\leftarrow$  Tcurrent).
	- If R = 0 and (Tcurrent Tlast) >  $τ$ , evict the page.
	- Otherwise, remember the page with the greatest age.

## **Working Set Model (4)**

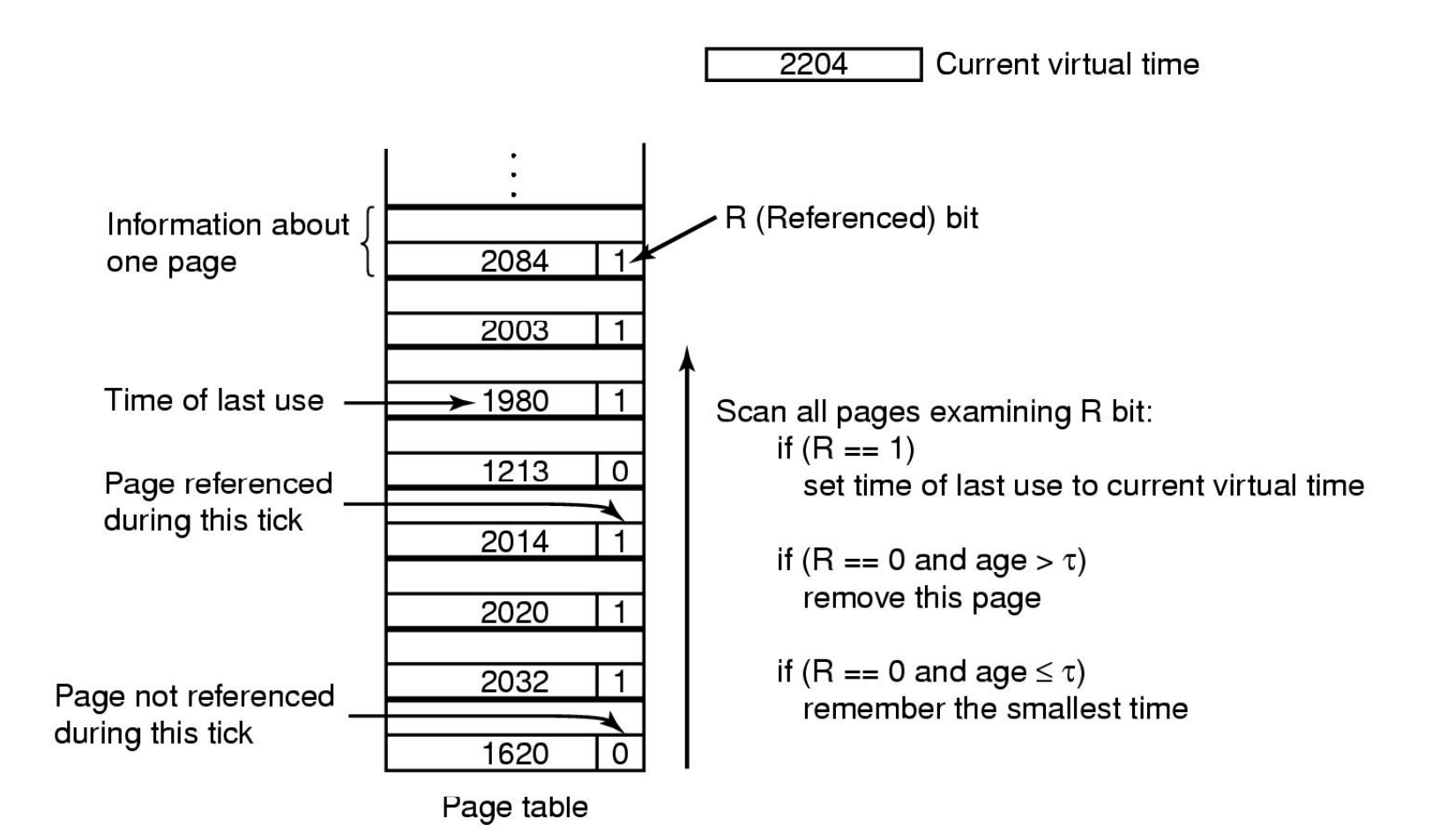

## **PFF (1)**

### **Pag qy e Fault Frequency**

- A variable space algorithm that uses a more ad-hoc approach.
	- Monitor the fault rate for each process.
	- If the fault rate is above a high threshold, give it more memory, so that it faults less (but not always  $-$  FIFO, Belady's anomaly).
	- If the fault rate is below a low threshold, take away memory (again, not always).
- If the PFF increases and no free frames are available, we must select some process and suspend it.

![](_page_23_Picture_0.jpeg)

![](_page_23_Figure_1.jpeg)

number of frames

## **Advanced VM Functionality Functionality**

### **Virtual memor y tricks**

- Shared memory
- Copy on write
- •Memory-mapped files

## **Shared Memory** (1)

### **Shared memor y**

- Private virtual address spaces protect applications from each other.
- But this makes it difficult to share data.
	- Parents and children in a forking Web server or proxy will want to share an in-memory cache without copying.
	- Read/Write (access to share data) Execute (shared libraries)
- We can use shared memory to allow processes to share data using direct memory reference.
	- Both processes see updates to the shared memory segment.
	- How are we going to coordinate access to shared data?

## **Shared Memory (2)**

### $\blacksquare$  Implementation

- How can we implement shared memory using page tables?
	- Have PTEs in both tables map to the same physical frame.
	- Each PTE can have different protection values.
	- Must update both PTEs when page becomes invalid.
- • Can map shared memory at same or different virtual addresses in each process' address space
	- Different: Flexible (no address space conflicts), but pointers inside the shared memory segment are invalid.
	- Same: Less flexible, but shared pointers are valid.

# **Copy On Write (1) (1)**

### **Process creation**

- requires copying the entire address space of the parent process to the child process.
- Very slow and inefficient!

### **Solution 1: Use threads**

• Sharing address space is free.

### **Solution 2: Use vfork() system call**

- vfork() creates a process that shares the memory address space of its parent.
- To prevent the parent from overwriting data needed by the child, the parent's execution is blocked until the child exits or executes a new program.
- Any change by the child is visible to the parent once it resumes.
- Useful when the child immediatel y executes exec().

## **Copy On Write (2) (2)**

### $\mathcal{L}_{\mathcal{A}}$  **Solution 3: Copy On Write (COW)**

- Instead of copying all pages, create shared mappings of parent pages in child address space.
- Shared pages are protected as read-onl y in child.
	- Reads happen as usual
	- Writes generate a protection fault, and the manufacture of the late of the late of the late of the late of the late of the late of the late of the late of the late of the late of the late of the late of the late of t trap to OS, and OS copies the page, changes page mapping in client page table, restarts write instruction

![](_page_28_Figure_6.jpeg)

**child process**

## **Memory-Mapped Files (1)**

### **Memory-mapped files**

• Mapped files enable processes to do file I/O using memory references.

Instead of open(), read(), write(), close()

- • mmap(): bind a file to a virtual memory region
	- PTEs map virtual addresses to physical frames holding file data
	- $-$  <Virtual address base  $+$  N> refers to offset N in file
- Initially, all pages in mapped region marked as invalid.
	- OS reads a page from file whenever invalid page is accessed.
	- OS writes a page to file when evicted from physical memory.
	- If page is not dirty, no write needed.

## **Memory-Mapped Files (2)**

#### $\mathcal{L}^{\mathcal{L}}$ **Note:**

- File is essentially backing store for that region of the virtual address space (instead of using the swap file).
- Virtual address space not backed by "real" files also called "anonymous VM".

### **Advantages**

- Uniform access for files and memory (just use pointers)
- Less copying
- Several processes can map the same file allowing the pages in memory to be shared.

### **E** Drawbacks

- Process has less control over data movement.
- $\bullet$ Does not generalize to streamed I/O (pipes, sockets, etc.)

## **Summary (1)**

### **VM mechanisms**

- Physical and virtual addressing
- Partitioning, Paging, Segmentation
- Page table management, TLBs, etc.

## **VM policies**

- Page replacement algorithms
- Memory allocation policies

### **VM requires hardware and OS support**

- MMU (Memory Management Unit)
- •TLB (Translation Lookaside Buffer)
- Page tables, etc.

## **Summary (2)**

### **VM o ptimizations**

- Demand paging (space)
- Managing page tables (space)
- •Efficient translation using TLBs (time)
- Page replacement policy (time)

## **Advanced functionality functionality**

- Sharing memory
- Copy on write
- •Mapped files